## **Table of Contents**

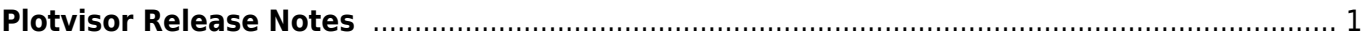

# <span id="page-2-0"></span>**Plotvisor Release Notes**

#### **Plotvisor 2.0, 14.10.2015**

- Added: Multiple selected files on one plot
- Added: Automatic reloading of changed files
- Added: Log scale
- Added: Text file header support: skip and get column names
- Added: File filter by extension
- Improved: Much faster application start
- Improved: Instant entering to fullscreen mode (it was very slow)
- Improved: Preserving scale zoom when reloading file
- Fixed: Error in parsing column types pattern
- Multiple minor fixes
- The program was renamed to avoid misunderstood (the name 'MagicPlot Viewer' was always interpreted as a free app for viewing MagicPlot Projects). New site was introduced: [plotvisor.com](http://plotvisor.com)

#### **MagicPlot Viewer 1.0.1 (old name), 25.10.2012**

- Fixed: Viewer hangs when selecting large binary file if 'Text' tab is opened
- Fixed: Unnecessary reloading when drag-n-drop in file list does not copy anything
- Added: 'Refresh' button in preview panel

### **MagicPlot Viewer 1.0 (old name), 08.10.2012**

First release.

From: <http://magicplot.com/wiki/>- **MagicPlot Manual**

Permanent link: **[http://magicplot.com/wiki/plotvisor:release\\_notes?rev=1444827526](http://magicplot.com/wiki/plotvisor:release_notes?rev=1444827526)**

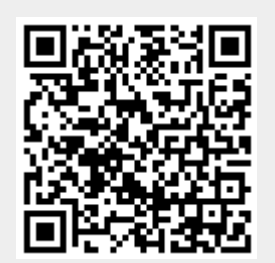

Last update: **Sun Nov 8 12:20:34 2015**